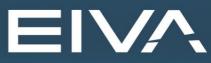

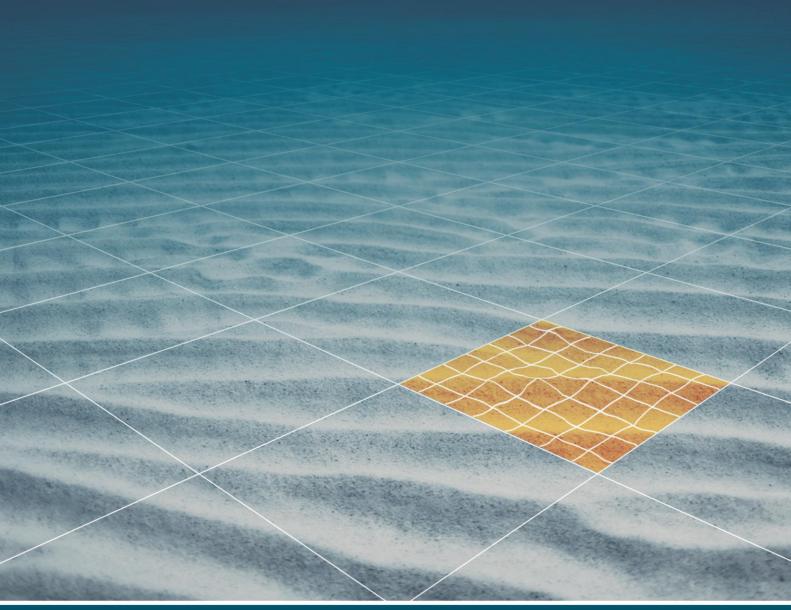

# NAVISCAN / NAVIPAC WITH EDGETECH 6205

Last update: 14/04/2021 Version: 9.5, 4.5

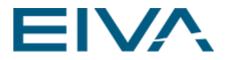

## Contents

| 1 | Introduction |      |                                          |  |  |
|---|--------------|------|------------------------------------------|--|--|
| 2 | Na           | viSc | an Configuration3                        |  |  |
|   | 2.1          | Coi  | nfiguring the instruments from EdgeTech3 |  |  |
|   | 2.1          | .1   | Navigation5                              |  |  |
|   | 2.1          | .2   | Gyro                                     |  |  |
|   | 2.1          | .3   | Motion7                                  |  |  |
|   | 2.1          | .4   | Multi-beam                               |  |  |
|   | 2.2          | Coi  | nfiguring additional instruments11       |  |  |
|   | 2.2          | 2.1  | Bathy11                                  |  |  |
|   | 2.2          | 2.2  | Runline Control                          |  |  |
|   | 2.3          | The  | e output to NaviPac13                    |  |  |
| 3 | Na           | viPa | c Configuration14                        |  |  |
|   | 3.1          | Coi  | nfiguring the Navigation instrument14    |  |  |
|   | 3.2          | Gyı  | ro15                                     |  |  |
|   | 3.3          | Mo   | tion16                                   |  |  |
|   | 3.4          | Bat  | hy output17                              |  |  |
|   | 3.5          | Ru   | nline Control                            |  |  |
| 4 | Ve           | rsio | n descriptions                           |  |  |

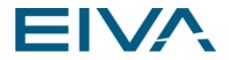

## 1 Introduction

This document includes information on the configuration of **NaviPac/NaviScan** in a combined solution in support of acquisition of multi-beam and sidescan data from an EdgeTech 6205 swath bathymetry (multi-beam) and dual frequency sidescan sonar system. Information about settings in the EdgeTech soft- and hardware are not included, please consult EdgeTech (6205: Combined Bathymetry & Side Scan Sonar) for further information.

## 2 NaviScan Configuration

The **NaviScan/NaviPac** configuration to support acquisition of multi-beam and sidescan data from an EdgeTech 6205 system is slightly different from what we normally see.

Normally the attitude and navigation-based sensors are interfaced into **NaviPac** and distributed to **NaviScan**.

In this configuration, it is the other way around, the instruments coming from the EdgeTech system are interfaced with **NaviScan**, from which data is distributed to **NaviPac**.

The following sections describe the configuration in detail.

### 2.1 Configuring the instruments from EdgeTech

The sonar data flow between the EdgeTech hardware and software and third-party software (**NaviPac/NaviScan**) is depicted below in Figure 1 (taken from the EdgeTech 6205 Hardware User Manual). Data available for the third-party software is output from the Discover software, all time-tagged in accordance with the **Time** input into the sonar interface box:

- Range/angle data (raw multi-beam datagrams)
- Auxiliary data
  - Position data
  - Heading data
  - Motion data
- Dual-frequency sidescan data

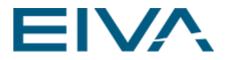

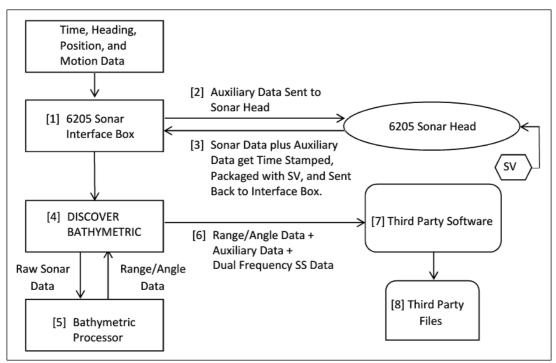

Figure 1 Dataflow in the EdgeTech 6205 system (from 6205 Hardware User Manual)

Five different instruments originating from the EdgeTech system must consequently be configured in **NaviScan**:

- Navigation
- Gyro
- Motion
- Multi-beam
- Sidescan

A few other instruments might be relevant to define in **NaviScan**. It all depends on the characteristics of the project in question. The most important ones are also described here:

- Bathymetry sensor (from NaviPac)
- Runline control (from NaviPac)

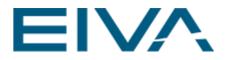

#### 2.1.1 Navigation

| 📝 NaviScan.BIN - NaviScan Config                                                                                                    |                | _                     |     | ×     |
|----------------------------------------------------------------------------------------------------|----------------|-----------------------|-----|-------|
| File Equipment View Options Tools                                                                                                    | Help           |                       |     |       |
|                                                                                                    | 1. 🛛 🖈         |                       |     |       |
| 🖃 🛱 NaviScan.bin                                                                                                    | Sensor & help  | EdgeTech4600 Position |     |       |
| System Parameters                                                                                                    | Name           | EdgeTech4600 Position |     |       |
| 🗄 🖷 Geodesy                                                                                                    | Disabled       |                       |     |       |
| 🖶 🕮 Runline Control                                                                                                    | Port setup     | TCP 1901 127.0.0.1    |     |       |
| i™ NaviPac                                                                                                    | Latency        | 0 ms                  |     |       |
| EdgeTech4600AttGyro                                                                                                    | Mount offset X | -3.53 m               |     |       |
|                                                                                                    | Mount offset Y | 8.695 m               |     |       |
| Edgetech4600 RPH                                                                                                    | Mount offset Z | -4.932 m              |     |       |
| 🚊 🕮 Bathy                                                                                                    |                |                       |     |       |
| EdgeTech4600 B                                                                                                    |                |                       |     |       |
| - Navigation                                                                                                    |                |                       |     |       |
| EdgeTech4600 Position                                                                                                    |                |                       |     |       |
| iandar in the second second s |                |                       |     |       |
| a 2 H2_Edgetech4600/6205                                                                                                    |                |                       |     |       |
|                                                                                                    |                |                       |     |       |
| 🖉 🖾 🖬 H1_EdgeTech Sidescan Dual                                                                                                    |                |                       |     |       |
| H2_EdgeTech Sidescan Dual                                                                                                    |                | -                     |     |       |
| _                                                                                                    |                |                       |     |       |
| i<br>For Help, press F1                                                                                                    | 1              |                       | NUM | 1 .:: |

Figure 2 Configuring the EdgeTech4600 navigation instrument

To configure the navigation information arriving from the Discover software, the following settings must be applied:

- Driver: EdgeTech4600 Position
- **Port setup**: TCP 1901, IP address 127.0.0.1 (IP address of computer where Discover is executed)
- **Mount offsets**: related to the antenna offsets determined in the local coordinate system defined in **NaviPac/NaviScan**

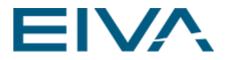

#### 2.1.2 Gyro

| 📝 NaviScan - NaviScan Config      |                                             |   | _                                    |         | $\times$ |
|-----------------------------------|---------------------------------------------|---|--------------------------------------|---------|----------|
| File Equipment View Options Tools | Help                                        |   |                                      |         |          |
|                                   | 1. 🛛 🖈                                      |   |                                      |         |          |
| 🖃 🛱 NaviScan.bin                  | Sensor & help                               |   | EdgeTech4600AttGyr                   | 0       |          |
| System Parameters                 | Name                                        |   | EdgeTech4600AttGyr                   | o       |          |
| 🖶 💭 Geodesy                       | Disabled                                    |   |                                      |         |          |
| 🖶 🕮 Runline Control               | Port setup                                  |   | TCP 1901 127.0.0.1                   |         |          |
| Gyro                              | Latency                                     |   | 0 ms                                 |         |          |
| EdgeTech4600AttGyro               | gyroC_O                                     |   | 2.897 °                              |         |          |
| 🖕 💭 Motion                        | useGyroSpeedCorr                            |   |                                      |         |          |
| Edgetech4600 RPH                  | GPS Data                                    |   | HDT                                  |         |          |
| Bathy                             |                                             | ~ | HDT                                  |         |          |
| 🔤 💼 Navigation                    |                                             |   | VEL                                  |         |          |
| di EdgeTech4600 Position          |                                             |   | Mix HDT and VEL d                    | lata    |          |
| Echosounder                       |                                             |   |                                      | 1010    |          |
|                                   |                                             |   |                                      |         |          |
|                                   |                                             |   |                                      |         |          |
| 🖻 🖷 Sidescan                      |                                             |   |                                      |         |          |
| H1_EdgeTech Sidescan Dual         |                                             |   |                                      |         |          |
| 🛄 📩 H2_EdgeTech Sidescan Dual     | Select the source for<br>or GPS_VEL message |   | heading data from eith<br>from both. | er GPS_ | HDT      |
| For Help, press F1 NU             |                                             |   |                                      |         |          |

Figure 3 Configuring the EdgeTech4600 gyro instrument

To configure the gyro information arriving from the Discover software, the following settings must be applied:

- Driver: EdgeTech4600AttGyro
- **Port setup**: TCP/IP 1901 (port) and IP address 127.0.0.1 (IP address of computer where Discover is executed)

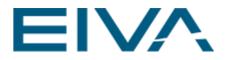

#### 2.1.3 Motion

| 🔰 NaviScan.BIN - NaviScan Config                     |                   | _                  |     | × |
|------------------------------------------------------|-------------------|--------------------|-----|---|
| File Equipment View Options Tools                    | Help              |                    |     |   |
|                                                      | 1 🛛 🖈             |                    |     |   |
|                                                      | Sensor & help     | Edgetech4600 RPH   |     |   |
| System Parameters                                    | Name              | Edgetech4600 RPH   |     |   |
| 🖶 💼 Geodesy                                          | Disabled          |                    |     |   |
| 🖮 🛱 Runline Control                                  | Port setup        | TCP 1901 127.0.0.1 |     |   |
|                                                      | Latency           | 0 ms               |     |   |
| EdgeTech4600AttGyro                                  | Mount offset X    | -3.71 m            |     |   |
| Building Motion                                      | Mount offset Y    | 0 m                |     |   |
| Edgetech4600 RPH                                     | Mount offset 7    | -3.804 m           |     |   |
| 🖶 🖷 Bathy                                            | Heading mount     | 0.0                |     |   |
| 🖬 EdgeTech4600 B                                     | roll_C_O          | -0.65 °            |     |   |
| 🖶 🛱 Navigation                                       |                   | 1,128 °            |     |   |
| EdgeTech4600 Position                                | pitch_C_O         |                    |     |   |
| Echosounder                                          | heave_C_O         | 0 m                |     |   |
| 협 1 H1_Edgetech4600/6205<br>협 2 H2_Edgetech4600/6205 |                   |                    |     |   |
| Sidescan                                             |                   |                    |     |   |
|                                                      | Data: Binary data |                    |     |   |
| H2_EdgeTech Sidescan Dual                            | Help:             |                    |     |   |
|                                                      |                   |                    |     |   |
| For Help, press F1                                   | J                 |                    | NUM | A |

Figure 4 Configuring the EdgeTech4600 motion instrument

The motion information arriving from the Discover software requires the following settings to be applied:

- Driver: EdgeTech4600 RPH
- **Port setup**: TCP/IP 1901 (port) and IP address 127.0.0.1 (IP address of computer where Discover is executed)

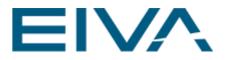

#### 2.1.4 Multi-beam

| NaviScan.BIN - NaviScan Config<br>File Equipment View Options Tools | Help                                                         | -                                                     |           | ×   |
|---------------------------------------------------------------------|--------------------------------------------------------------|-------------------------------------------------------|-----------|-----|
|                                                                     |                                                              |                                                       |           |     |
|                                                                     | L+ 🖄 🗡                                                       |                                                       |           |     |
|                                                                     | Sensor & help                                                | Edgetech4600/6205                                     |           |     |
| System Parameters                                                   | Name                                                         | H1_Edgetech4600/6205                                  |           |     |
| i∰ Ceodesy<br>⊟Ca Runline Control                                   | Disabled                                                     |                                                       |           |     |
| NaviPac                                                             | Port setup                                                   | TCP 1901 127.0.0.1                                    |           |     |
|                                                                     | Latency                                                      | 0 ms                                                  |           |     |
| EdgeTech4600AttGyro                                                 | Mount offset X                                               | -3.71 m                                               |           |     |
|                                                                     | Mount offset Y                                               | 0.209 m                                               |           |     |
| Edgetech4600 RPH                                                    | Mount offset Z                                               | -4.14 m                                               |           |     |
| Bathy                                                               | Roll mount                                                   | 0.42 °                                                |           |     |
| 🔤 🖆 EdgeTech4600 B                                                  | Pitch mount                                                  | -1.23 °                                               |           |     |
| 🖾 Havigation 🖞 EdgeTech4600 Position                                | Heading mount                                                | -0.9 °                                                |           |     |
| Echosounder                                                         | Binning filter                                               |                                                       |           |     |
| 1 H1_Edgetech4600/6205                                              | Method                                                       | Filter not used                                       |           |     |
| 2 H2_Edgetech4600/6205                                              | Scan Filters                                                 |                                                       |           |     |
| ia Sidescan                                                         | Quality threshold                                            | 0                                                     |           |     |
| ធំ H1_EdgeTech Sidescan Dual<br>ធំ H2_EdgeTech Sidescan Dual        | Ind range start                                              | 0 m                                                   |           |     |
|                                                                     | Ind range end                                                | 20000 m                                               |           |     |
|                                                                     | Incl angle start                                             | -180 °                                                |           |     |
|                                                                     | Incl angle end                                               | 180 °                                                 |           |     |
|                                                                     | Section exclude 🛛 🗄                                          |                                                       |           |     |
|                                                                     | Beam exclude 🛛 🗄                                             |                                                       |           |     |
|                                                                     | Data:<br>Help: TCP port 1901 an<br>Discover is run typ. same | nd IP address of the compute<br>as naviscan 127.0.0.1 | ter on wh | ich |
| For Help, press F1                                                  | ,                                                            |                                                       | NUM       |     |

Figure 5 Configuring the EdgeTech4600 multi-beam instrument (head on port side)

Filter not used
 Vertical limit [m] vs across bins [m]
 Range limit [m] vs angle bins [°]
 Angle limit [°] vs range bins [m]

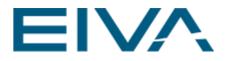

| NaviScan - NaviScan Config                  |                       |                                           | × |
|---------------------------------------------|-----------------------|-------------------------------------------|---|
| File Equipment View Options Tools           | Help                  |                                           |   |
|                                             |                       |                                           |   |
| ⊡ BvviScan.bin<br>System Parameters         | Sensor & help<br>Name | Edgetech4600/6205<br>H2_Edgetech4600/6205 |   |
| ⊕…© Geodesy<br>⊟…© Runline Control          | Disabled              |                                           |   |
| NaviPac                                     | Port setup            | TCP 1901 127.0.0.1                        |   |
|                                             | Latency               | 0 ms                                      |   |
| EdgeTech4600AttGyro                         | Mount offset X        | -3.71 m                                   |   |
| 🖻 🛱 Motion                                  | Mount offset Y        | 0.209 m                                   |   |
| Edgetech4600 RPH                            | Mount offset Z        | -4.14 m                                   |   |
| 🖮 🕮 Bathy<br>EdgeTech4600 B                 | Roll mount            | 0.42 °                                    |   |
| □ Lugereen 1000 D                           | Pitch mount           | -0.1 °                                    |   |
| 🔤 📅 EdgeTech4600 Position                   | Heading mount         | -1.59 °                                   |   |
| Echosounder                                 | Binning filter        |                                           |   |
|                                             | Method                | Filter not used                           |   |
| Sidescan                                    | Scan Filters          |                                           |   |
| 📓 🖾 Sidescan<br>🛗 H1_EdgeTech Sidescan Dual | Quality threshold     | 0                                         |   |
| 📅 H2_EdgeTech Sidescan Dual                 | Ind range start       | 0 m                                       |   |
|                                             | Incl range end        | 20000 m                                   |   |
|                                             | Incl angle start      | -180 °                                    |   |
|                                             | Inclangle end         | 180 °                                     |   |
|                                             | Section exclude       | _                                         |   |
|                                             | Beam exclude ±        |                                           |   |
|                                             |                       |                                           |   |
|                                             |                       |                                           |   |
|                                             |                       |                                           |   |
| For Help, press F1                          |                       | NUN                                       | 1 |

Figure 6 Configuring the EdgeTech4600 multi-beam instrument (head on starboard side)

To configure the multi-beam information arriving from the Discover software the following settings must be applied:

- Driver: Edgetech4600/6205.
- **Port setup for both heads**: TCP/IP 1901 (port) and IP address 127.0.0.1 (IP address of computer where Discover is executed).
- Offsets for both heads: related to the acoustic center determined in the local coordinate system defined in NaviPac/NaviScan. Note that the two individual acoustic centers converge at a single point (EdgeTech 6205 Hardware User Manual). The offsets are consequently identical for the two heads.

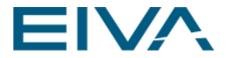

• **Mount angles**: result of a dual head patch test calibration, that will result in different (though similar) pitch, roll and heading values for the two heads.

| 🗾 NaviScan.BIN - NaviScan Config                           |                                                                              | – 🗆 X                                  |
|------------------------------------------------------------|------------------------------------------------------------------------------|----------------------------------------|
| File Equipment View Options Tools                          | Help                                                                         |                                        |
|                                                            | 1. 🛛 🖈                                                                       |                                        |
|                                                            | Sensor & help                                                                | EdgeTech Sidescan Dual                 |
| System Parameters                                          | Name                                                                         | H1_EdgeTech Sidescan Dual              |
| 🔒 🗠 🖨 Geodesy                                              | Disabled                                                                     |                                        |
| 🖮 🖻 Runline Control                                        | Port setup                                                                   | TCP 1901 127.0.0.1                     |
| Gyro                                                       | Latency                                                                      | 0 ms                                   |
| EdgeTech4600AttGyro                                        | Mount offset X                                                               | -3.71 m                                |
|                                                            | Mount offset Y                                                               | 0.209 m                                |
| 🔤 Edgetech4600 RPH                                         | Mount offset Z                                                               | -4.14 m                                |
| 🖶 🛱 Bathy                                                  | Roll mount                                                                   | 0 °                                    |
| EdgeTech4600 B                                             | Pitch mount                                                                  | 0 °                                    |
| 🖶 📼 Navigation                                             | Heading mount                                                                | 0 °                                    |
| <ul> <li>□・・・・・・・・・・・・・・・・・・・・・・・・・・・・・・・・・・・</li></ul>    |                                                                              |                                        |
| 협 H1_EdgeTech Sidescan Dual<br>협 H2_EdgeTech Sidescan Dual | Data: EdgeTech Sidesc<br>Help: TCP port 1901 ar<br>Discover is run typ. same | nd IP address of the computer on which |
| For Help, press F1                                         |                                                                              | NUM:                                   |

Figure 7 Configuring the EdgeTech4600 sidescan instrument

To configure the sidescan information arriving from the Discover software the following settings must be applied:

- Driver: EdgeTech Sidescan Dual.
- **Port setup**: TCP/IP 1901 (port) and IP address 127.0.0.1 (IP address of computer where Discover is executed).
- **Offset**(s): related to the acoustic centre determined in the local coordinate system defined in NaviPac/NaviScan.
- Mount angles (Roll, Pitch, and Heading mount): not relevant.

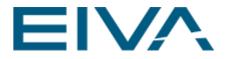

## 2.2 Configuring additional instruments

#### 2.2.1 Bathy

| 🔀 NaviScan.BIN - NaviScan Config                                                                                                    |                | _                  |  | ×     |  |  |
|----------------------------------------------------------------------------------------------------|----------------|--------------------|--|-------|--|--|
| File Equipment View Options Too                                                                                                    |                |                    |  |       |  |  |
| ▯▯▯ױױ                                                                                                    | ┋[] 🛛 🖈        | •                  |  |       |  |  |
| 🖃 👼 NaviScan.bin                                                                                                    | Sensor & help  | EdgeTech4600 B     |  |       |  |  |
| System Parameters                                                                                                    | Name           | EdgeTech4600 B     |  |       |  |  |
| 🗄 💼 Geodesy                                                                                                    | Disabled       |                    |  |       |  |  |
| in the control and the control and the contro | Port setup     | TCP 7030 127.0.0.1 |  |       |  |  |
| Motion                                                                                                    | Latency        | 0 ms               |  |       |  |  |
| Bathy                                                                                                    | Mount offset X | 0 m                |  |       |  |  |
| EdgeTech4600 B                                                                                                    | Mount offset Y | 0 m                |  |       |  |  |
| 🦾 (( NaviPacHeaveCor ))                                                                                                    | Mount offset Z | 0 m                |  |       |  |  |
| Navigation                                                                                                    | depthC_O       | 0 m                |  |       |  |  |
| ia∰ Echosounder<br>ia∰ Sidescan                                                                                                    | useBarometer   |                    |  |       |  |  |
|                                                                                                    | useCTD         |                    |  |       |  |  |
|                                                                                                    | densityWater   | 1 kg/dm3           |  |       |  |  |
|                                                                                                    | gravity        | 9.82 m/s2          |  |       |  |  |
|                                                                                                    | presureSurface | 1 atm              |  |       |  |  |
|                                                                                                    |                |                    |  |       |  |  |
|                                                                                                    |                | -                  |  |       |  |  |
| For Help, press F1                                                                                                    | ]              |                    |  | NU .: |  |  |

Figure 8 Configuring the bathy instrument

A bathymetry instrument is only relevant when an RTK solution (or another solution that supplies adequately accurate height information) is available for the navigation. At present, **NaviScan** cannot use the navigation information arriving from the Discover to extract the vertical component. Instead this information must be defined as an output in **NaviPac**. In **NaviScan** the following settings must be applied:

- **Driver**: Bathy
- **Port setup**: TCP 7030, IP address 127.0.0.1 (IP address of computer where **NaviPac** is executed)
- **Mount Offsets**: **NaviPac** will calculate the value associated with the CRP position, by default. Therefor values of 0,0,0 are used in **NaviScan**.

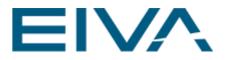

#### 2.2.2 Runline Control

| 📝 NaviScan.BIN - NaviScan Config — 🗆 🗙         |                                                                                     |                                                                      |        |     |  |
|------------------------------------------------|-------------------------------------------------------------------------------------|----------------------------------------------------------------------|--------|-----|--|
| File Equipment View Options Tools              | Help                                                                                |                                                                      |        |     |  |
| ☐ d ≝ H+ H+ E                                  |                                                                                     |                                                                      |        |     |  |
| 🖃 🗝 NaviScan.bin                               | Sensor & help                                                                       | NaviPac                                                              |        |     |  |
| System Parameters                              | Name                                                                                | NaviPac                                                              |        |     |  |
| 🗄 💼 Geodesy                                    | Disabled                                                                            |                                                                      |        |     |  |
| En Runline Control                             | Port setup                                                                          | UDP 6010 127                                                         | .0.0.1 |     |  |
| ⊕ Gyro                                         | Latency                                                                             | 0 ms                                                                 |        |     |  |
| Motion                                         | NaviPac geodesy                                                                     |                                                                      |        |     |  |
| Bathy<br>Navigation<br>Echosounder<br>Sidescan | Data: \$S, <filename>&lt;<br/>characters&gt;<cr><lf><br/>Help:</lf></cr></filename> | :cr> <lf> \$E,<ur< td=""><td>nused</td><td></td><td></td></ur<></lf> | nused  |     |  |
| For Help, press F1                             | 1                                                                                   |                                                                      |        | NUM |  |

Figure 9 Configuring the runline control instrument

A runline control instrument is used to convey relevant information from **NaviPac** to **NaviScan**. This includes:

- A trigger to start and stop logging. Using this functionality makes it possible to synchronize logging in **NaviPac** and **NaviScan**.
- Runline information.
- Geodesy information.

In NaviScan the following settings must be applied:

- Driver: NaviPac
- **Port setup**: UDP/IP 6010 (port) and IP address 127.0.0.1 (IP address of computer where **NaviPac** is executed). Note that the port number could be any port available.

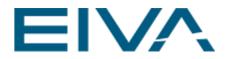

### 2.3 The output to NaviPac

To facilitate the distribution of the EdgeTech auxiliary data from **NaviScan** to **NaviPac**, the following must be configured:

In **NaviScan Config**, activate the Global Parameters dialogue (Options – Global Parameters), go to the **Instruments** tab and define the settings under the **EdgeTech4600** headline:

| Specify Global Parameters                                                        |                              | × |  |  |  |
|----------------------------------------------------------------------------------|------------------------------|---|--|--|--|
| Real-time Export Instruments                                                     | Height Calculations NaviScan |   |  |  |  |
| Edgetech4600 🗉                                                                   |                              | ^ |  |  |  |
| maximumSwath                                                                     | 0 m                          |   |  |  |  |
| maximumDepth                                                                     | 0 m                          |   |  |  |  |
| minimumDepth                                                                     | 0 m                          |   |  |  |  |
| Navipac Repeater 📃                                                               |                              |   |  |  |  |
| Navipac IP                                                                       | 127.0.0.1                    |   |  |  |  |
| Pos UDP Port                                                                     | 2320                         |   |  |  |  |
| Rph UDP Port                                                                     | 2321                         |   |  |  |  |
| Send position and motion data to Navipac                                         |                              |   |  |  |  |
| Note: Restart of NaviScan Online is required for<br>changes to be fully applied. |                              |   |  |  |  |

Figure 10 Configuring the EdgeTech4600 Repeater

The settings are:

• Use the NaviPac Repeater

Enable this option to facilitate the distribution to NaviPac

NaviPac IP

Specify the IP address of the NaviPac computer here.

- Pos UDP Port Specify the position output port here (2320 is default, but any available number could be used)
   Rph UDP Port
  - Specify the motion and gyro output port here (By default Port 2321 is set, but any available number could be used)

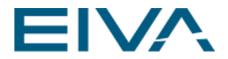

## 3 NaviPac Configuration

In **NaviPac**, the **NaviScan** configuration is reflected. Only the instruments relevant for the EdgeTech 6205 based **NaviPac/NaviScan** relationship are described here:

- Navigation
- Gyro
- Motion
- Bathy output
- Runline Control

### 3.1 Configuring the Navigation instrument

| 💸 NaviPac - EdgeTech 💶 🗖 🗙               |                                 |   |                                     |                                       |  |  |  |
|------------------------------------------|---------------------------------|---|-------------------------------------|---------------------------------------|--|--|--|
| File Options Tools Help                  |                                 |   |                                     |                                       |  |  |  |
| 1 🖆 🛗 🖕 ĉ 🚊                              | م                               |   |                                     |                                       |  |  |  |
| Controls 🗸                               | Vehicles                        | Ŧ | Properties                          |                                       |  |  |  |
|                                          |                                 |   | Instrument                          |                                       |  |  |  |
|                                          | Main Vessel                     |   | ⊿ Misc                              |                                       |  |  |  |
| Restart Ct Reset                         | SurfaceNavigation 💕             |   | Name                                | Edgetech 4600 (NaviScan)              |  |  |  |
| <sup>Restart</sup> Stop <sup>Reset</sup> |                                 |   | System Name                         |                                       |  |  |  |
| Tree 👻 🗸                                 | Edgetech 4600 (NaviScan)        |   | Instrument ID                       |                                       |  |  |  |
| ▲ Project                                |                                 |   | Info                                |                                       |  |  |  |
| Geodesy                                  | Gyro 🛛 🗶                        |   | Offset                              | -3,53;8,695;4,932                     |  |  |  |
| 🛱 Project Settings                       | Edgetech 4600 (NaviScan)        |   | Setup Id                            |                                       |  |  |  |
| ▲ Vehicles                               |                                 |   | I/O Mode                            | ON                                    |  |  |  |
| 🖌 🛥 Main Vessel                          | Matian Canada                   |   | I/O                                 | attu://127.0.0.1:2320/ ···            |  |  |  |
| 🖌 💕 SurfaceNavigation                    | MotionSensor 😽                  |   | Apply datum shift                   |                                       |  |  |  |
| Edgetech 4600 (NaviScan)                 | Edgetech 4600 (NaviScan)        |   | Fixed latency                       | 0 s                                   |  |  |  |
| 🖌 🗶 Gyro                                 |                                 |   | Apply ITRF shift                    |                                       |  |  |  |
| Edgetech 4600 (NaviScan)                 | DataOutput 🕞                    |   | String details                      |                                       |  |  |  |
| MotionSensor                             | EIVA runline control            |   | Number of bytes                     | 100                                   |  |  |  |
| Edgetech 4600 (NaviScan)                 |                                 |   | Telegrams per cycle                 |                                       |  |  |  |
| ⊿ ⊕DataOutput                            | Heave correction and GPS height |   | Driver type                         | CRLF: Normal ASCII String with 'c   👻 |  |  |  |
| EIVA runline control                     |                                 |   |                                     |                                       |  |  |  |
| Heave correction and GPS height          | <b>Q</b>                        |   |                                     |                                       |  |  |  |
|                                          |                                 |   |                                     |                                       |  |  |  |
|                                          |                                 |   | Info<br>Binary Edgetech format - se | end via NaviScan on ATTU format       |  |  |  |
| 3D Visualisation                         |                                 |   |                                     |                                       |  |  |  |

Figure 11 EdgeTech 4600 navigation in NaviPac

The following settings are of significance for the navigation sensor:

• Driver: EdgeTech 4600 (NaviScan)

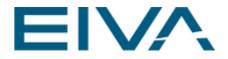

• I/O

Format is ATTU (data is time tagged in the EdgeTech system. **NaviScan** is taking this time tagging into account and supplying **NaviPac** with similar information via the ATTU format. Timing in **NaviPac** and **NaviScan** are consequently identical for all instruments arriving via the distribution from **NaviScan**), port (2320) is as defined as part of the EdgeTech 4600 repeater settings in **NaviScan**.

Offsets

Similar to the ones defined in NaviScan.

## 3.2 Gyro

| 🐝 NaviPac - EdgeTech     |                                 |                                     | _ = ×                                 |
|--------------------------|---------------------------------|-------------------------------------|---------------------------------------|
| File Options Tools Help  |                                 |                                     |                                       |
| 🖞 🖆 🏥 🖕 Č                | <u>e</u>                        |                                     |                                       |
| Controls 🗸               | Vehicles 🗧 🗧                    | Properties                          |                                       |
|                          | A                               | Instrument                          |                                       |
|                          | Main Vessel                     | A Misc                              |                                       |
| Restart Ct Reset         | SurfaceNavigation 🛛 🕰           | Name                                | Edgetech 4600 (NaviScan)              |
| Kestant Stop Reset       | Edgetech 4600 (NaviScan)        | System Name                         |                                       |
| Tree 🝷 🖡                 | Eugetech 4000 (Naviscan)        | Instrument ID                       |                                       |
| ▲ Project                |                                 | Info                                |                                       |
| 🔀 Geodesy                | Gyro 🗶                          | Offset                              | 0;0;0                                 |
| 🛱 Project Settings       | Edgetech 4600 (NaviScan)        | Setup Id                            |                                       |
| ✓ Vehicles               |                                 | I/O Mode                            | ON   *                                |
| 🖌 🛶 Main Vessel          | MotionSensor 😽                  | I/O                                 | attu://127.0.0.1:2321/ ···            |
| SurfaceNavigation        | Motionsensor                    | Gyro C-O                            | 2,897 °                               |
| 🖌 💋 Gyro                 | Edgetech 4600 (NaviScan)        | Minimum time slice                  | 0 s                                   |
| Edgetech 4600 (NaviScan) |                                 | Latency                             | 0 s                                   |
| 👂 🕵 MotionSensor         | DataOutput 🕞                    | ✓ String details                    |                                       |
| ▷ ⊕ DataOutput           | EIVA runline control            | Number of bytes                     | 100                                   |
|                          |                                 | Telegrams per cycle                 | 50                                    |
|                          | Heave correction and GPS height | Driver type                         | CRLF: Normal ASCII String with 'c   👻 |
|                          |                                 |                                     |                                       |
|                          | <b>Ŷ</b>                        |                                     |                                       |
|                          |                                 |                                     |                                       |
|                          |                                 | Info<br>Binary Edgetech format - se | end via NaviScan on ATTU format       |
| 3D Visualisation         |                                 |                                     |                                       |

Figure 12 EdgeTech 4600 gyro in NaviPac

The following settings are of significance for the gyro instrument:

- Driver: EdgeTech 4600 (NaviScan)
- I/O

Format is ATTU (see above under 'Navigation instrument' for details), port (2321) is as defined as part of the EdgeTech 4600 repeater settings in **NaviScan**.

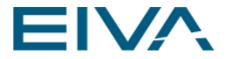

• Gyro C-O Similar to the value used in NaviScan

### 3.3 Motion

| 🐝 NaviPac - EdgeTech     |                                 |   |   |                                           |                            | . 🗆     | ×        |
|--------------------------|---------------------------------|---|---|-------------------------------------------|----------------------------|---------|----------|
| File Options Tools Help  |                                 |   |   |                                           |                            |         |          |
| 🖞 🖆 🛗 🤹 Ö                | <u></u>                         |   |   |                                           |                            |         |          |
| Controls                 | ▼ Vehicles                      | Ŧ |   | Properties                                |                            |         |          |
|                          |                                 |   | h | nstrument                                 |                            |         |          |
|                          | Main Vessel                     |   |   | Misc                                      |                            |         | <u>^</u> |
| 0 V 0                    | SurfaceNavigation 💅 📕           |   |   | Name                                      | Edgetech 4600 (NaviScan    |         |          |
| Restart Stop Reset       |                                 |   |   | System Name                               | Edgetech 4600 (NaviScan    |         |          |
| Tree                     | ≠ µ Edgetech 4600 (NaviScan)    |   |   | Instrument ID                             |                            |         |          |
| ▲ Project                |                                 |   |   | Info                                      |                            |         | Na       |
| Geodesy                  | Gyro 🗶                          |   |   | Offset                                    | -3,71;0;-3,804             |         |          |
| 🛱 Project Settings       | Edgetech 4600 (NaviScan)        |   |   | Setup Id                                  |                            |         |          |
| ▲ Vehicles               |                                 |   |   | I/O Mode                                  | ON                         |         | ~        |
| 🖌 🛥 Main Vessel          | MotionSensor &                  |   |   | I/O                                       | attu://127.0.0.1:2321/     | Γ       |          |
| SurfaceNavigation        | MotionSensor 🍪                  |   |   | Roll C-O                                  | -0,65 °                    |         |          |
| 🕨 🛿 Gyro                 | Edgetech 4600 (NaviScan)        |   |   | Pitch C-O                                 | 1,128 °                    |         |          |
| 🖌 🕵 MotionSensor         |                                 |   |   | Heave C-O                                 | 0 m                        |         |          |
| Edgetech 4600 (NaviScan) | DataOutput 🕞                    |   |   | Minimum time slice                        | 0 s                        |         |          |
| ▷ ⊕DataOutput            |                                 |   |   | Latency                                   | 0 s                        |         |          |
|                          | EIVA runline control            |   |   | String details                            |                            |         |          |
|                          | Heave correction and GPS height |   |   | Number of bytes                           | 100                        |         |          |
|                          |                                 |   |   | Telegrams per cycle                       | 50                         |         |          |
|                          | <b>Q</b>                        |   |   | Driver type                               | CRLF: Normal ASCII Str     | ng witl | -        |
|                          |                                 |   |   |                                           |                            |         |          |
|                          |                                 |   |   | <b>ifo</b><br>iinary Edgetech format - se | end via NaviScan on ATTU f | ormat   |          |
| 3D Visualisation         |                                 |   |   |                                           |                            |         |          |

Figure 13 EdgeTech 4600 motion in NaviPac

The following settings are of significance for the motion sensor instrument:

- Driver: EdgeTech 4600 (NaviScan)
- I/O
  - Format is ATTU (see above under 'Navigation instrument' for details), port (2321) is as defined as part of the EdgeTech 4600 repeater settings in **NaviScan**
- Offsets
   Similar to the ones given in NaviScan
- C-O values for roll and pitch Similar to the values used in NaviScan

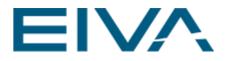

### 3.4 Bathy output

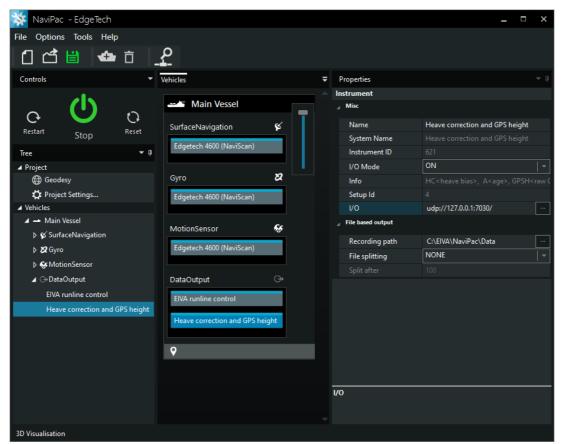

Figure 14 Bathymetry sensor in NaviPac

The following settings are of significance for the navigation sensor (remember that this instrument is only relevant in case of a surface-based system with a significant (accurate (RTK based)) height component):

- Driver: Heave correction and GPS height
- I/O

Protocol is UDP/IP, IP address is local (**NaviPac** and **NaviScan** are executed on the same computer), port is similar to the one given in **NaviScan** 

No offsets, since NaviPac per definition is calculating the values to the CRP position

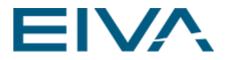

## 3.5 Runline Control

| 🐝 NaviPac - EdgeTech            |                                 |                                                                                               | _ = ×                    |
|---------------------------------|---------------------------------|-----------------------------------------------------------------------------------------------|--------------------------|
| File Options Tools Help         |                                 |                                                                                               |                          |
| 1 🖆 🛗 🕁 🗇                       | م                               |                                                                                               |                          |
|                                 | - <b>à</b> -                    |                                                                                               |                          |
| Controls 🗸                      | Vehicles 🗧                      | Properties                                                                                    |                          |
|                                 |                                 | Instrument                                                                                    |                          |
| e 🕛 e                           | Main Vessel                     | A Misc                                                                                        |                          |
|                                 | SurfaceNavigation 🛛 🖌           | Name                                                                                          | EIVA runline control     |
| Restart Stop Reset              | Edgetech 4600 (NaviScan)        | System Name                                                                                   |                          |
| Tree 🗸 🗸                        | Edgetech 4000 (Naviscan)        | Instrument ID                                                                                 |                          |
| ⊿ Project                       |                                 | I/O Mode                                                                                      | ON   *                   |
| 🖨 Geodesy                       | Gyro 🗶                          | Info                                                                                          |                          |
| 🛱 Project Settings              | Edgetech 4600 (NaviScan)        | Setup Id                                                                                      |                          |
| ▲ Vehicles                      |                                 | I/O                                                                                           | udp://127.0.0.1:6010/    |
| 🖌 🛥 Main Vessel                 | MotionSensor                    | File based output                                                                             |                          |
| SurfaceNavigation               |                                 | Recording path                                                                                | C:\EIVA\NaviPac\Data ··· |
| ▶ 💋 Gyro                        | Edgetech 4600 (NaviScan)        | File splitting                                                                                | NONE                     |
| MotionSensor                    |                                 |                                                                                               |                          |
| ⊿ ⊕DataOutput                   | DataOutput 🕞                    |                                                                                               |                          |
| EIVA runline control            | EIVA runline control            |                                                                                               |                          |
| Heave correction and GPS height |                                 |                                                                                               |                          |
|                                 | Heave correction and GPS height |                                                                                               |                          |
|                                 |                                 |                                                                                               |                          |
|                                 | <b>Ŷ</b>                        |                                                                                               |                          |
|                                 |                                 |                                                                                               |                          |
|                                 |                                 |                                                                                               |                          |
|                                 |                                 | Info<br>\$ <s e="">, <long file="" name<="" td=""><td>e&gt;<cr><lf></lf></cr></td></long></s> | e> <cr><lf></lf></cr>    |
|                                 |                                 |                                                                                               |                          |
| 3D Visualisation                |                                 |                                                                                               |                          |

Figure 15 EIVA runline control instrument

The following settings are of significance for the Runline Control instrument:

• **Driver**: EIVA runline control I/O: Protocol is UDP/IP, IP address is local (**NaviPac** and **NaviScan** are executed on the same computer), port is similar to the one given in **NaviScan**.

## 4 Version descriptions

| Version | Date       | Author | Description            |
|---------|------------|--------|------------------------|
| 0.9     | 18-11-2015 | LDA    | Initial document       |
| 4.5     | 16-04-2021 | ANS    | Updated to NaviPac 4.5 |